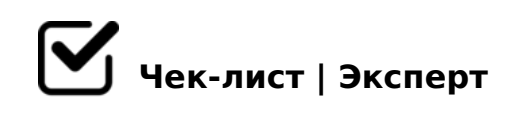

# **Checklist 3d models with PBR materials HUBSTAIRS (eng)**

model check

## **modelling**

- $\Box$  one smoothing group for all elements of the model (exception straight joints)
- $\Box$  isolated Vertices, overlapping faces, multiple edges, inverted normals are excluded
- □ NGons are excluded
- $\Box$  there are no intersections of geometry, holes
- $\Box$  there are no snags on the model
- $\Box$  all roundness are cut off from the plane by support edges, correct shading
- □ modifier stack for each object is collapsed, all geometry Editable Poly
- $\Box$  model objects in the scene are linked to the Point Helper
- $\Box$  object's pivots (coordinates and rotation) 0,0
- $\Box$  if there is a light bulb in the scene .. the light bulb object is named -bulb, material and textures -glass

*the bulb object's pivot is centered on the bulb's sphere. Bulb coordinates are multiples of 1* 

*mm*

- $\Box$  dimensions of the model are multiples of 1mm
- □ ResetXForm is applied

## **UV map**

- $\Box$  padding between elements is not less than 50 px on UV map of 2048x2048 px
- $\Box$  UV map element's scale (texel density) 50 and higher
- $\Box$  all elements on the UV map have the same scale (texel density) except for "hidden" elements (can be reduced up to 10%), except for elements which are not *visible under normal conditions (can be reduced up to 75%)*
- $\Box$  there is no noticeable distortion on the UV map
- $\Box$  there are no inverted & ovelapped polygons on the UV map
- $\Box$  all elements on the UV map are aligned parallel to the x, y axes

#### **textures**

- $\Box$  all textures png
- $\Box$  texture size 2048x2048 or 4096x4096
- $\bigcap$  textures of the same material have the same resolution
- $\Box$  all textures are universal
- $\Box$  size of textures depends on the element's scale on UV map: scale 50-95 textures 4096x4096 px \\\ scale 95 and higher - textures 2048x2048 px
- $\Box$  textures with directional patterns are arranged horizontally
- $\Box$  texture paths are set to \textures\
- $\Box$  Height map if filled, by default rgb 128.128.128, Normal map if filled, by default - rgb 128.128.255
- $\Box$  I did't bake AO on transparent glass *AO - solid fill, white*

### **materials**

- □ all materials Physical Material
- $\Box$  Material Editor contains only the materials used on the model
- $\Box$  roughness metalness and normal textures loaded with Override 1.0
- $\Box$  all texture slots are named D R M N respectively
- $\Box$  if there is fabric in the scene, the Falloff map is set up correctly, ior 1.0

#### **scene**

- $\Box$  scene layer (two cameras, ground) is hidden, the model with Point Helper is on the default layer
- $\Box$  both cameras are set up for preview, the model is located in the center of the preview

 $\Box$  viewports in the scene are positioned correctly, the mode viewports

archive structure

□ archive structure is respected

 $\Box$  the model itself with the Point Helper is exported to the

 $\Box$  export folder and final archive are packed in .zip

 $\Box$  preview is saved in .png format 1000x1000 px (without a

 $\Box$  there are three hdri files in the "scene\textures" folder

 $\Box$  the scene is saved in version 3ds max 2018

!>740=> A ?><>ILN >=;09= A5@28A0 '5:-;8<u>AtBpls://Ach&@Helists</u>.expert [:0: MB> C1@](https://checklists.expert/page/help#white-label)0BL?